# Modeling and Simulation of ISG Motor Starting Condition with Double Closed Loop Control

Yuxin Liu<sup>1\*</sup> Pu Fan<sup>2</sup> Ruifan Hu<sup>3</sup> Yalong Xu<sup>4</sup>

1. Army Academy of Armored Forces, Beijing, 100072, China

2. Military Representative Office of the Army Vehicle and Ship Military Representative Bureau in Nanjing, Nanjing, Jiangsu, 210037, China

3. Military Representative Office of the People's Liberation Army in 201 Institute, Beijing, China 100072

4. Unit 69078 of the Chinese People's Liberation Army, Urumqi, Xinjiang, 830017, China

#### Abstract

This paper analyzes the double closed-loop control structure of ISG starting power generation integrated machine, and designs the control system of ISG starting power generation integrated machine with double closed loop control. The PMSM model under the vector control method is built for ISG. The startup condition is analyzed by MATLAB simulation to verify the validity of the model. The demand for civil vehicle and military vehicles for the ISG starting condition is compared and analyzed, which provides a basis for the evaluation of the ISG motor program.

#### Keywords

double closed loop control; ISG; modeling and simulation

# 双闭环控制的 ISG 电机启动工况建模与仿真

刘宇鑫 " 樊璞 <sup>2</sup> 胡睿凡 3 许亚龙 <sup>4</sup>

1. 陆军装甲兵学院,中国·北京 100072

- 2. 陆军车船军事代表局驻南京地区军事代表室,中国·江苏 南京 210037
- 3. 中国人民解放军驻 201 所军事代表室,中国·北京 100072
- 4. 中国人民解放军 69078 部队, 中国·新疆 乌鲁木齐 830017

#### 摘 要

本文分析了 ISG 启动发电一体机的双闭环控制结构,设计了双闭环控制的 ISG 启动发电一体机控制系统,对 ISG 搭建了矢量 控制方法下的 PMSM 模型,通过 MATLAB 仿真分析其启动工况,验证所建模型的有效性,并对比分析了民用车辆和军用车 辆对该 ISG 启动工况的需求,为该 ISG 电机方案评判提供依据。

#### 关键词

双闭环控制;ISG;建模仿真

# 1 引言

在混合动力电传动车辆上应用 ISG (起动 / 发电机)方 式实现发动机起动和发电属于创新性研究。应用 ISG 方式起 动发动机和为全车用电设备供电,可以使装甲车辆动力舱布 置形式大为简化,提高电机的利用率。ISG 性能的优劣直接影 响到整车供电和车辆启动过程,为此需探索一种可靠稳定的 控制策略和仿真方法,为进一步探究 ISG 在电传动车辆上的 应用提供依据。

## 2 双闭环控制结构设计

双闭环控制系统是一种多环系统,设计多环系统一般从 内环开始,逐步向外环扩展,一环一环地设计。对于图1的模型, 先从电流环入手,设计好电流环调节器,然后把电流环看作 是速度调节系统的一个环节,再设计速度环 <sup>[1]</sup>。电流环的作 用是:提高系统的快速性,抑制电流环内部干扰,限制最大 电流以保障系统安全运行。速度环的作用是:增强系统抗负 载扰动的能力,抑制速度波动。下面分别论述电流环和速度 环调节器的设计 [2-5]。

研究性文章 Article

研究性文章

Article

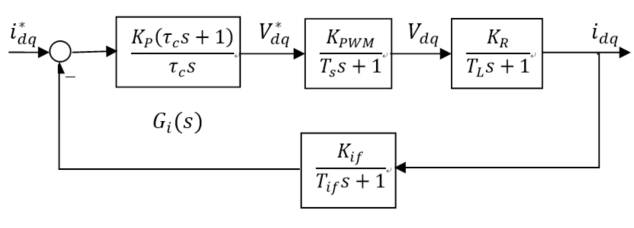

图 1 电流环闭环结构

#### 2.1 电流环设计

相对速度环而言,电流内环一般只与 PWM 逆变器和电 机参数有关,不受外部负载变化的影响,所以电流环有固定 的结构,如图 1 所示,电流环的控制对象为 PWM 逆变器和 电机的电枢回路。图 1 中,  $G_i(s)$ 是电流 PI 调节器的传递函 数,  $K_{p}$ 是电流 PI 调节器比例系数,  $\tau_{c}$ 是调节器积分时间常数, 通常G:(s)在数字实现中写成比例积分分开的形式。

$$
G_i(s) = K_p + K_i/s \qquad (1)
$$

其中:  $K_i$ 为积分系数,  $K_i = K_p / \tau_c$ ;  $T_s$  ( $T_s = 1/f_s$ ,  $f$  为逆变器开关管的工作频率)为 PWM 逆变器的时间常数;  $T_L$ 是电感时间常数(等于 $L/R$ , 此处 $L$ ,  $R$ 为永磁同步电机 定子的电感和电阻);  $K_R = 1/R$ , 反映了稳态时 dq 坐标 下电机电压和电流的比例关系;  $K_{\text{DWM}}$ 表示逆变器的放大倍 数;  $T_{if}$ 是电流反馈通道的滤波时间常数;  $K_{if}$ 为电流反馈的 放大倍数 [6]。

图 1 的开环传递函数可写成传递函数形式如下:

$$
P(s) = \frac{K_P K_{PWM} K_R K_{if}(\tau_c s + 1)}{(\tau_c s + 1)(T_L s + 1)(T_s s + 1)(T_{if} s + 1)}
$$
(2)

一般而言, 电感时间常数 $T_{t}$ 远大于滤波时间常数 $T_{i}$ 和 开关周期 $T_s$ 。逆变器的放大倍数 $K_{\text{PWM}}$ 定义为实际输出电压 和与给定电压的比值,在数字控制中,采用 SVPWM 控制时,

逆变器输出电压与给定电压相等,因此 $K_{\textit{pWM}} = 1$ 。电流反 馈值采用数字 AD 采样值,反馈值代表了电流的实际值,因

此放大倍数 $K_{if} = 1$ 。

按照调节器的工程设计方法,选择电流调节器的零点对 消被控对象的大时间常数极点,即:

$$
\tau_c = T_L = L/R \quad \text{(3)}
$$

所以式(2)可以写成 :

$$
P(s) = \frac{K_P}{R\tau_c s(\tau_s s + 1)(\tau_{if} s + 1)} \qquad (4)
$$

工程技术与管理·第 03 卷·第 04 期·2019 年 06 月 DOI: https://doi.org/10.26549/gcjsygl.v3i4.1806

由于 $T$  和 $T_{if}$ 都是小时间常数,可用一个时间常数为 $T_{sf}$ 的一阶环节代替这两个惯性环节, $T_{sf}$ 等于 $T_{\varepsilon}$ 和 $T_{if}$ 之和,于 是电流环的开环传递函数可简化为一个典型 I 型系统:

$$
P(s) = \frac{\kappa}{s(r_{if}s+1)} \quad (5)
$$

$$
\text{R} + T_{sf} = T_s + T_{if}; \ K = K_p / R \tau_c.
$$

这时,对应的电流闭环传递函数  $C(s)$ 为一个典型二阶 系统:

$$
C(s) = \frac{P(s)}{1+P(s)} = \frac{K/T_{sf}}{2+s/T_{if}+K/T_{if}} = \frac{\omega_n^2}{s^2+2\xi\omega_n s + \omega_n^2} (6)
$$

其中

$$
\xi = \frac{1}{2} \sqrt{\frac{1}{KT_{sf}}} \qquad (7)
$$

按照二阶系统最优的指标, 令 $\xi = 0.707$ , 则由式 $(7)$ 可算出相应的环路增益 $K = 1/(2T_{sf})$ , 再根据各环节的放 大倍数,即可确定增益 $K_p$ 。又因为 $\tau_c$ 等于 $T_L$ ,所以电流控 制器的参数就确定了,即:

$$
\begin{cases}\n\tau_c = L/R \\
K_p = R\tau_c / 2T_{sf} = L / 2T_{sf} \\
K_i = K_p / \tau_c = R / 2T_{sf}\n\end{cases} (8)
$$

#### 2.2 转速环设计

在系统中电流控制环是速度环的内环,因此设计速度环 首先要得到电流环的闭环传递函数,然后将其作为转速环中 的一个环节再进行速度环的设计。电流闭环传递函数如式(9) 所示,由于转速环的截止频率一般较低,因此电流环传递函 数可去掉高次项降阶近似为:

$$
C(s) = \frac{1}{\frac{T_{sf}}{K}s^2 + \frac{s}{K} + 1} \approx \frac{1}{\frac{s}{K} + 1} = \frac{1}{2T_{sf}s + 1}
$$
(9)

 $1/$  ( $T_{c,s}+1$ ) 是转速反馈滤波环节, 在转速给定路 径上也加上这样一个环节,移到环内得到速度环闭环控制系 统框图,如图 2 所示。

工程技术与管理·第 03 卷·第 04 期·2019 年 06 月 DOI: https://doi.org/10.26549/gcjsygl.v3i4.1806

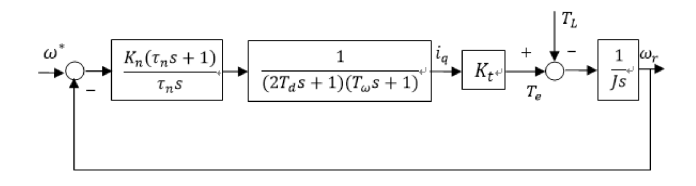

#### 图 2 速度闭环控制系统框图

速度环一般校正成典型Ⅱ系统, 其开环传递函数为以下 形式:

$$
\omega_{op}(s) = \frac{K(\tau_s + 1)}{s^2(\tau_s + 1)} \qquad (10)
$$

速度环的前向通道已经有两个惯性环节和一个积分环节, 因此速度调节器也采用 PI 调节器, 即:

$$
G_s(s) = k_n \frac{\tau_n s + 1}{\tau_n} \qquad (11)
$$

式中: $k_n$ 为速度调节器比例系数; $\tau_n$ 为调节器积分时 间常数。

考虑到 $T_a$ 和 $2T_d$ 都很小,因此可将两个小惯性环节合 成一个惯性环节, 即 $1/[(2T_d s + 1) \times (T_{\omega} s + 1)]$ 用  $1/T_{\rm sf}$ s + 1替代, 其时间常数为:

$$
T_{sf} = T_{\omega} + 2T_d \qquad (12)
$$

将转速环校正成典型Ⅱ型系统,系统的开环传递函数:

$$
\omega_n(s) = \frac{k_n K_t(\tau_n s + 1)}{\tau_n J s^2 (2\tau_{sf} s + 1)} \qquad (13)
$$

按照典型Ⅱ型系统设计,根据典型Ⅱ型系统设计参数

公式:

$$
\begin{cases}\n\tau_n = h \times 2T_{sf} \\
k_n = \frac{(h+1)}{2h} \times \frac{1}{2T_{sf}K_t} \\
1\n\end{cases}
$$
\n(14)

式中: 为中频带宽,它的选择和系统的动态性能指标 有关, h越大, 超调量越小, 但调节时间并不是单调的, 由于 当h =5 时调节时间最短, 动态响应最快, 因此选择h =5 为好。 为转矩常数,定义为额定转矩与额定电流的比值,即:

$$
K_t = T_N / I_N \qquad (15)
$$

根据式(15)得到转速环的 PI 调节器参数:

$$
\begin{cases}\nK_p = k_n \\
K_i = k_n / \tau_n\n\end{cases}
$$
\n(16)

# 3 电机的 SVPWM 建模

空间正弦 SVPWM 控制技术作为一种优化的 PWM 控制 技术,用 Matlab/Simulink 来实现 SVPWM 控制时,其主要步 骤句括 [7]:

(1)判断空间电压矢量所在扇区,选择基本电压空间 矢量;

(2)计算基本电压矢量作用时间;

- (3)计算逆变器开关作用时间;
- (4)生成 PWM 波。

基于以上的步骤完成对 SVPWM 模块的仿真建模。

# 3.1 判断矢量所在扇区

 $v_{r}$ 所在的扇区则利用电压矢量 $v_{sarerf}$ ,  $v_{spref}$  $v_{ref1}$ ,  $v_{ref2}$ ,  $v_{ref3}$   $\&$   $\overline{k}$ , 计算公式如下:

$$
v_a = v_{saref}
$$
  

$$
v_b = \frac{1}{2} \left( \sqrt{3} v_{saref} - v_{s\beta ref} \right)
$$
  

$$
v_c = \frac{1}{2} \left( -\sqrt{3} v_{saref} - v_{s\beta ref} \right)
$$
 (17)

计算出 $v_a, v_b, v_c$ 的值以后,再定义三个变量 A,B,  $C(A, B, C$ 为普通的代数变量):

如果 $v_a > 0$ , A=1, 否则 A=0;

如果 $\sqrt{3} v_{\textit{saref}} - v_{\textit{s\beta ref}} > 0$  ,B=1, 否则 B=0; 如果 $\sqrt{3}v_{saref}+v_{s\beta ref}>0$ ,C=1, 否则 C=0; 令 N=A+2B+4C,计算出扇区值 N。然后,再根据 N 值

查表 1, 即可确定 ν 的扇区号。

表 1 A, B, C 取值表

据此得到仿真模型如图 3 所示。

研究性文章 Article 研究性文章

Article

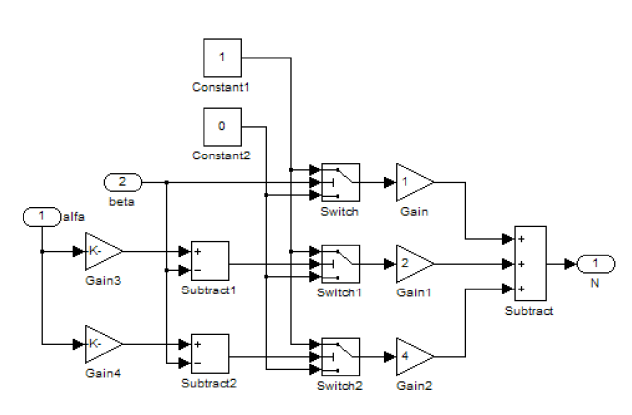

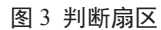

# 3.2 计算基本电压矢量作用时间

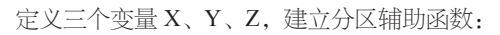

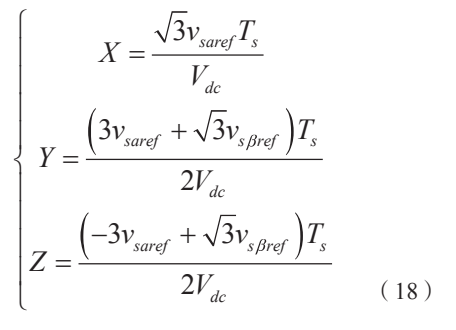

其中 $T_s$ 为 SVPWM 逆变器时间常数 ( $T_s = 1/f_s$ ,  $f_s$ 为逆变器开关管工作频率)。

当合成电压矢量 $v_r$ 位于不同的扇区,导通时间 $T_x$ 、 $T_y$ 的取值如表 4-2 所示,  $T_x$ 、 $T_y$ 分别是不同扇区中有效电压矢 量的持续时间。

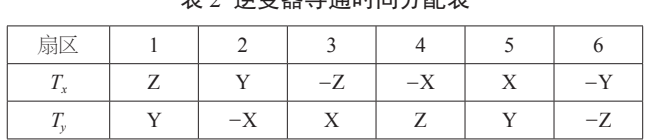

主 3 逆赤翠巳泽叶尚八颗主

仿真模型如图 4、图 5。

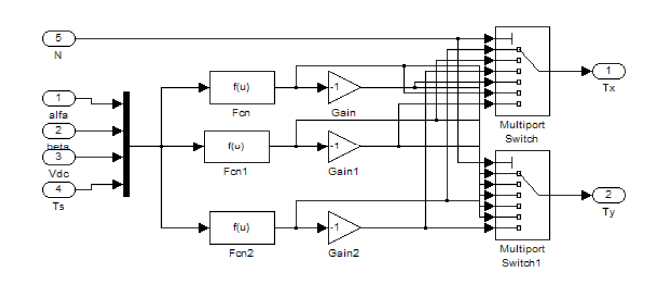

图 4 计算 $T_x$ 、 $T_y$ 

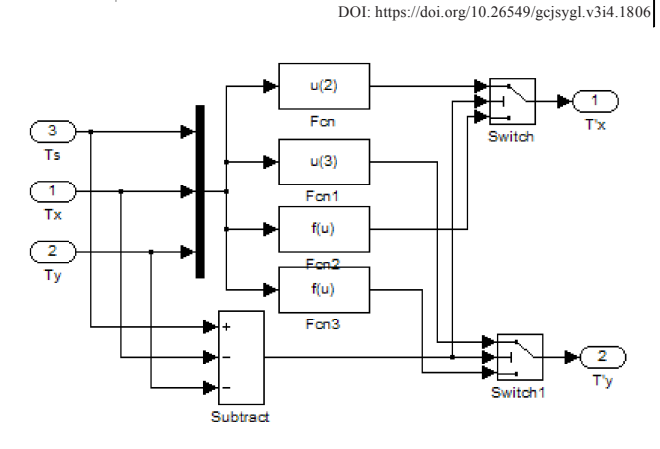

工程技术与管理·第 03 卷·第 04 期·2019 年 06 月

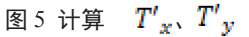

## 3.3 计算逆变器开关作用时间

令逆变器功率器件导通时刻为  $T_a$ 、 $T_b$ 、 $T_c$ ,求出 $v_r$ 所 在的扇区和对应的有效电压矢量持续时间后,根据数字 PWM 调制原理,再计算出每一相对应的比较器的值,即三相功率 器件的导通时刻,其运算关系如下式所示:

$$
\begin{cases}\nT_a \left( T_s - T'_x - T'_y \right) / 4 \\
T_b = T_a + T'_x / 2 \\
T_c = T_b + T'_y / 2\n\end{cases}
$$
\n(19)

## 3.4 生成 PWM 波

根据扇区把  $T_a$ 、 $T_b$ 、 $T_c$ 分配给相应的电机相。对应 不同扇区 N 时与逆变器功率器件导通时间  $T_{cm1}$ ,  $T_{cm2}$ ,  $T_{cm3}$ 的关系如表 3 所示,仿真模型如图 6 所示。

表 3 N 与  $T_{cm1}$  ,  $T_{cm2}$  ,  $T_{cm3}$ 

| 扁              |  |  |  |
|----------------|--|--|--|
| $1$ cm $\ell$  |  |  |  |
| $I_{cm2}$      |  |  |  |
| $\frac{1}{cm}$ |  |  |  |

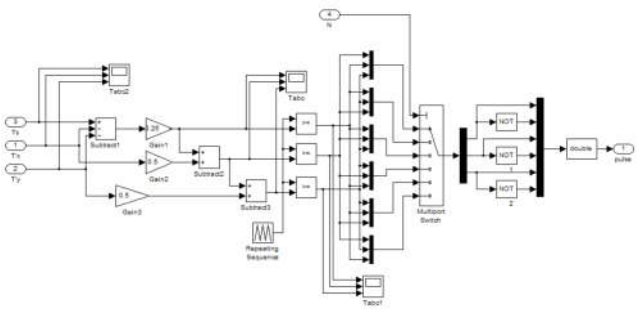

图 6 生成 PWM 波

根据前面所建立的模块,建立 ISG 电机系统起动工况仿

工程技术与管理·第 03 卷·第 04 期·2019 年 06 月 DOI: https://doi.org/10.26549/gcjsygl.v3i4.1806

真模型如图 7 所示。

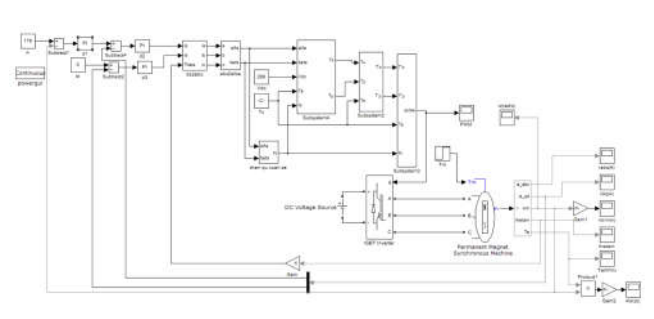

图 7 ISG 起动工况模型

# 4 起动工况仿真

将两组电机参数分别代入式(14)、(16)、(17)、(18) 得到 PI 调节器参数如表 4 所示:

表 4 PI 调节器参数

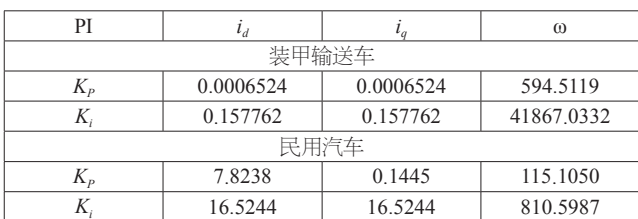

 $K_i$  16.5244 16.5244 810.5987 将各仿真参数输入前面建立的仿真模型中,进行起 动工况仿真,装甲输送车 ISG 电机转速输入为 2200rpm, 在 0.4s 时加 70N.m 额定负载;民用汽车 ISG 电机转速输入 1698rpm, 在 0.4s 时加 45N.m 额定负载, 仿真时间为 1s, 得

到仿真结果如下图所示。

图 8a 装甲车起动转速波形

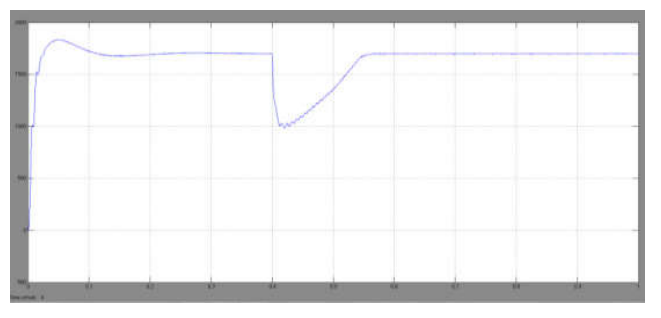

图 8b 民用车起动转速波形

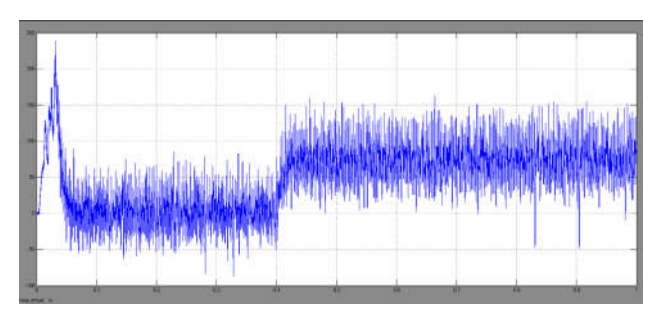

图 9a 装甲车起动转矩波形

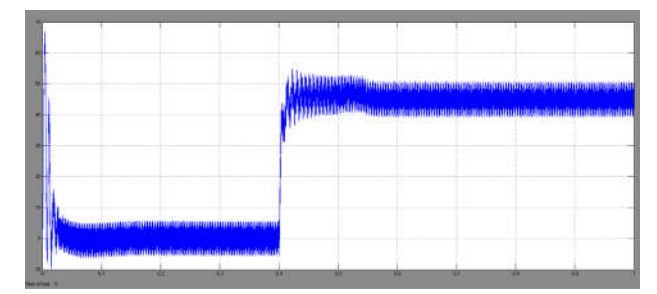

图 9b 民用车起动转矩波形

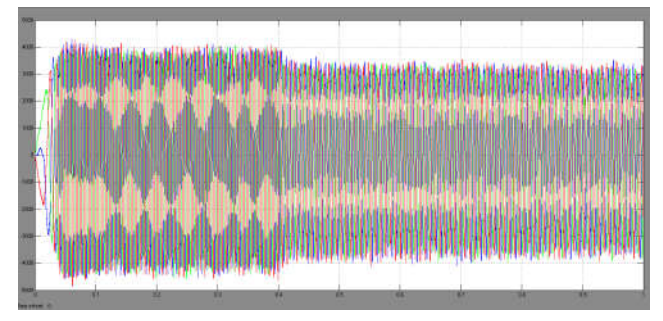

图 10a 装甲车三相电流波形

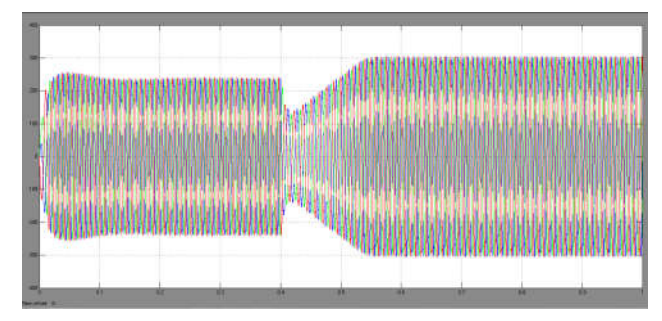

图 10b 民用车三相电流波形

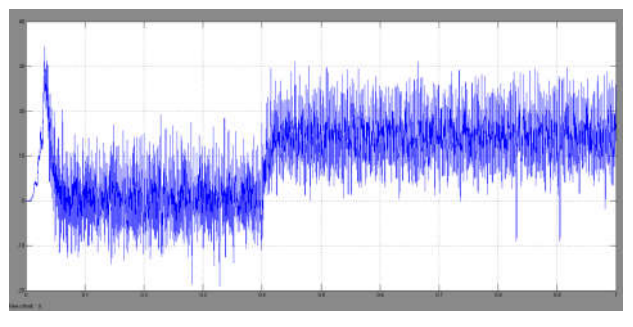

图 11a 装甲车功率波形

研究性文章 Article

研究性文章 Article

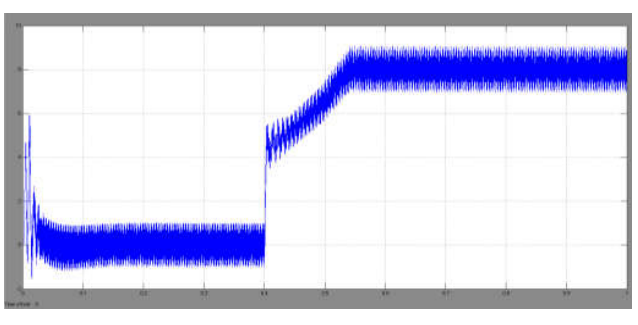

## 图 11b 民用车功率波形

分析仿真结果,装甲输送车 ISG 电机在 0.15s 时达到稳 定值 2200rpm, 在 0.4s 加入 70N.m 负载, 转速迅速下降并稳 定在 1840rpm, 相对于民用汽车 ISG 电机, 静差较大; 转矩 波动过大(误差为 ±50N.m);三相电流在加负载前峰值可 达到 4000A,加负载后,迅速下降到 3300A,根据公式看出, 转矩与电流成正比,此时,电流也应该增加,但实际上电流 并没有增加,不符合转矩与电流的变化关系;功率输出为 15KW(误差为 ±10KW),波动过大。

而 民 用 汽 车 ISG 电 机 在 0.2s 时 转 速 达 到 稳 定 值 1698rpm, 在 0.4s 时加入 45N.m 负载, 转速急剧减小, 在 0.56s 重新稳定运行在 1698rpm;三相电流峰值在加入负载前达到 235A,加入负载后,电流峰值先急剧下降到 130A,而后达到 新的更大峰值 300A, 符合转矩与电流的变化关系; 转矩输出 45N.m (误差为 ±5N.m), 波动较小; 功率输出 8KW (误差 为 ±1KW), 波动较小。

## 5 结语

本文采用双闭环控制结构对 ISG 电机控制,通过 MAT-LAB 搭建了 ISG 电机及驱动模型, 仿真分析 ISG 启动工况, 为进一步研究 ISG 电机在民用和装甲车辆领域的应用提供了 依据。

### 参考文献

- [1] 张科勋 . 一体式起动发电机系统概述 . 汽车工程 ,2005(3).
- [2] 姚层林 . 集成式起动机 / 发电机在车用 42V 电气系统中的应用 . 微 特电机, 2007(4).
- [3] 陈清泉 , 孙逢春 . 现代电动汽车技术 , 北京理工大学出版社 ,2002.
- [4] 张永峰 , 骆国清 . 几种高功率密度装甲车辆发动机的发展现状 . 车 辆与动力技术 ,2006(3).
- [5] 彭鸿才 . 电机原理及拖动 . 北京 : 机械工业出版社 ,2007.
- [6] 寇宝泉 , 程树康 . 交流伺服电机及其控制 . 北京 : 机械工业出版 社 ,2008.
- [7] 巫付专 , 王晓雷 . 控制电机及其应用 . 北京 : 电子工业出版社 ,2008.